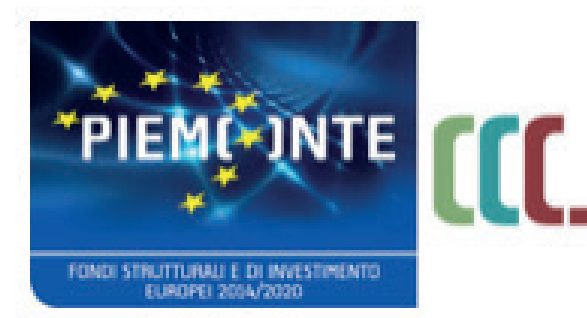

fondo sociale europeo

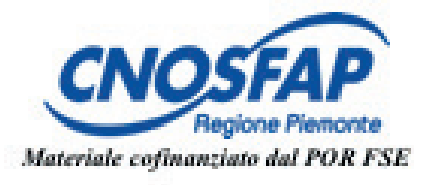

# DISPENSA DI LABORATORIO: PERCORSO DEGLI ESERCIZI DI 1C Di ELABORARE E PRODURRE CONTENUTI

rismo intermedio

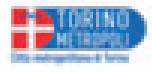

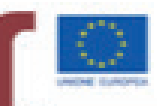

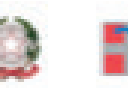

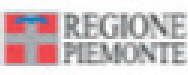

per una crescita intelligente. sostenibile ed inclusiva www.regione.piemonte.it/europa2020 INIZIATIVA CO-FINANZIATA CON FSE

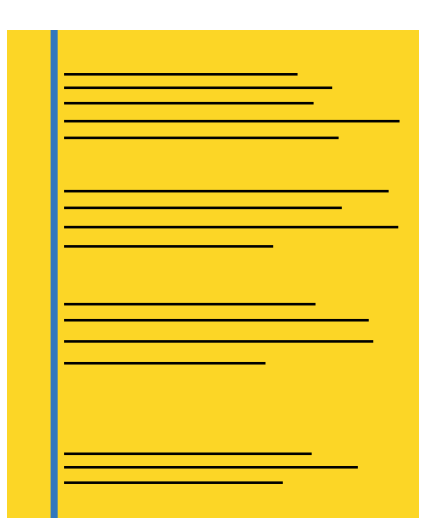

La composizione a bandiera a sinistra

Si definisce Composizione a bandiera un allineamento dove le righe ti testo sono allineate sul lato sinistro e finiscono in modo irregolare sul lato destro

Il nome viene preso dal fatto che simula davvero una bandiera dove le righe ti teso vengono attaccate a un immaginario palo e finiscono per sventolare sulla lato opposto

Questo tipo di composizione è preferibile per poche righe di testo, non presenta segni di andata a capo e si può scrivere sia in minuscolo che in maiuscolo

Comporre il testo allegato con allineamento a sinistra Carattere Helvetica regular Titolo in corpo 18 interlinea 18 Testo in corpo 14 interlinea 16 punti

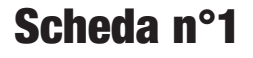

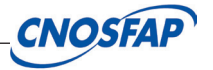

### XII - L'INFINITO

Sempre caro mi fu quest'ermo colle, E questa siepe, che da tanta parte Dell'ultimo orizzonte il guardo esclude. Ma sedendo e mirando, interminati Spazi di là da quella, e sovrumani Silenzi, e profondissima quiete Io nel pensier mi fingo; ove per poco Il cor non si spaura. E come il vento Odo stormir tra queste piante, io quello

Il più grande spettacolo dopo il big bang Il più grande spettacolo dopo il big bang Il più grande spettacolo dopo il big bang siamo noi io e te Ho preso la chitarra senza saper suonare Volevo dirtelo, adesso stai a sentire Non ti confondere prima di andartene Devi sapere che Il più grande spettacolo dopo il big bang Il più grande spettacolo dopo il big bang Il più grande spettacolo dopo il big bang siamo noi io e te Altro che il luna park, altro che il cinema Altro che internet, altro che l'opera Altro che il Vaticano altro che Superman Altro che chiacchiere Il più grande spettacolo dopo il big bang Il più grande spettacolo dopo il big bang Il più grande spettacolo dopo il big bang siamo noi io e te Io e te Che ci abbracciamo forte Io e te, io e te Che ci sbattiamo porte Io e te, io e te Che andiamo contro vento Io e te, io e te Che stiamo in movimento Io e te, io e te Che abbiamo fatto un sogno Che volavamo insieme Che abbiamo fatto tutto E tutto c'è da fare Che siamo ancora in piedi In mezzo a questa strada Io e te, io e te, io e te Altro che musica, altro che il Colosseo Altro che America, altro che l'exstasi Altro che nevica, altro che Rolling Stones Altro che football Altro che Lady Gaga, altro che oceani Altro che argento e oro, altro che il sabato Altro che le astronavi, altro che la tv Altro che chiacchiere Il più grande spettacolo dopo il big bang Il più grande spettacolo dopo il big bang Il più grande spettacolo dopo il big bang siamo noi io e te Che abbiamo fatto a pugni Io e te, io e te Fino a volersi bene Io e te, io e te Che andiamo alla deriva Io e te, io e te Nella corrente io e te

Yesterday - The Beatles Yesterday, all my troubles seemed so far away Now it looks as though they're here to stay Oh, I believe in yesterday

Suddenly I'm not half the man I used to be There's a shadow hanging over me Oh, yesterday came suddenly

Why she had to go I don't know, she wouldn't say I said something wrong Now I long for yesterday

Yesterday love was such an easy game to play Now I need a place to hide away Oh, I believe in yesterday

Why'd she have to go? I don't know, she wouldn't say I said something wrong Now I long for yesterday

Yesterday love was such an easy game to play Now I need a place to hide away Oh, I believe in yesterday

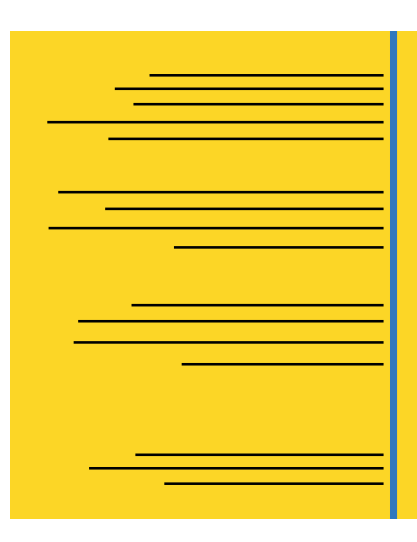

La composizione a bandiera a destra

Si definisce Composizione a bandiera un allineamento dove le righe ti testo sono allineate sul lato destro e finiscono in modo irregolare sul lato sinistro

Il nome viene preso dal fatto che simula davvero una bandiera dove le righe ti teso vengono attaccate a un immaginario palo e finiscono per sventolare sulla lato opposto

Questo tipo di composizione è preferibile per poche righe di testo, non presenta segni di andata a capo e si può scrivere sia in minuscolo che in maiuscolo

Comporre il testo allegato con allineamento a sinistra Carattere Futura regular Titolo in corpo 18 Futura regular bold interlinea 14 Testo in corpo 12 su 16

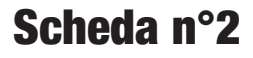

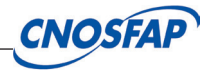

I ragazzi che si amano

I ragazzi che si amano si baciano in piedi Contro le porte della notte E i passanti che passano li segnano a dito Ma i ragazzi che si amano Non ci sono per nessuno Ed è soltanto la loro ombra Che trema nel buio Suscitando la rabbia dei passanti La loro rabbia il loro disprezzo i loro risolini

la loro invidia I ragazzi che si amano non ci sono per nessuno Loro sono altrove ben più lontano della notte Ben più in alto del sole Nell'abbagliante splendore del loro primo amore

Sweet child o' mine

he's got a smile it seems to me Reminds me of childhood memories Where everything Was as fresh as the bright blue sky Now and then when I see her face She takes me away to that special place And if I'd stare too long I'd probably break down and cry Oh, oh, oh Sweet child o' mine Oh, oh, oh, oh Sweet love of mine She's got eyes of the bluest skies As if they thought of rain I hate to look into those eyes And see an ounce of pain Her hair reminds me of a warm safe place Where as a child I'd hide And pray for the thunder And the rain To quietly pass me by Oh, oh, oh Sweet child o' mine Oh, oh, oh, oh Sweet love of mine Oh, oh, oh, oh Sweet child o' mine Oh, oh, oh, oh Sweet love of mine Oh, oh, oh, oh Sweet child o' mine Oh yeah yeah Oh oh sweet love of mine Where do we go? Where do we go now? Where do we go? Oh, oh Where do we go? (Where do we go now?) Oh where do we go now? (Where do we go?) Where do we go? (Sweet child) Oh where do we go now? Ay ay ay ay (where do we go now, where do we go) Oh where do we go now? Where do we go? Oh, where do we go now? Oh, where do we go? Oh where do we go now? Where do we go? Oh, where do we go now? No, no, no, no, no, no Sweet child Sweet child of mine

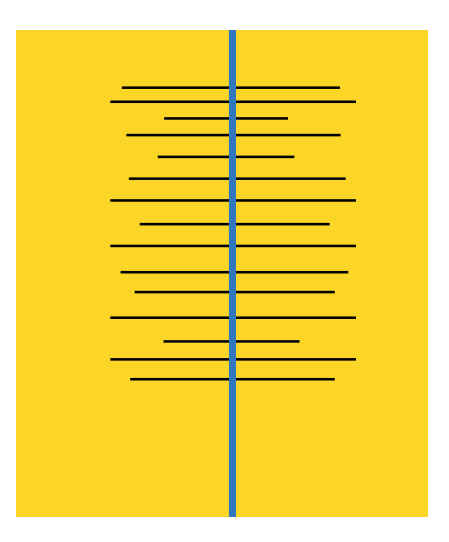

### La composizione a epigrafe

Si definisce Composizione a epigrafe o centrata una composizione dove le righe di testo sono allineate al centro rispetto all riga più lunga

Il nome epigrafe deriva dal greco antico scritto sopra o iscrizione è un testo esposto pubblicamente su un supporto di materiale non deperibile principalmente marmo o pietra, più raramente metallo

Questo tipo di composizione è preferibile per poche righe di testo, non presenta segni di andata a capo e si può scrivere tutto maiuscolo e rappresenta solennità

Comporre il testo allegato con allineamento a epigrafe Carattere times regular Titolo in corpo 18 interlinea 24 punti

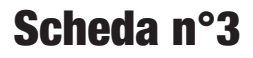

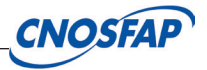

# COSTITUZIONE

### Art. 1.

L'Italia e` una Repubblica democratica, fondata sul lavoro. La sovranita` appartiene al popolo, che la esercita nelle forme e nei limiti della Costituzione.

### Art. 2.

La Repubblica riconosce e garantisce i diritti inviolabili dell'uomo, sia come singolo, sia nelle formazioni sociali ove si svolge la sua personalita`, e richiede l'adempimento dei doveri inderogabili di solidarieta` politica, economica e sociale.

### Art. 3.

Tutti i cittadini hanno pari dignita` sociale e sono eguali davanti alla legge, senza distinzione di sesso, di razza, di lingua, di religione, di opnioni politiche di condizioni personali e sociali.

# ODISSEA

Narrami l'uomo d'ingegno molteplice o Musa, che tanto errò, poi che distrusse la rocca di Troia divina, vide molte città, di molti uomini l'indole seppe, e assai patí pel mare, cercando com'egli e i compagni 5salva potesser la vita serbare, e tornare alla patria. Folli! Vorarono i bovi del Sol ch'alto valica; e il Nume contese ad essi il dí del ritorno. O Dea, figlia di Giove, donde che sia movendo, tu narra anche a me questi eventi.

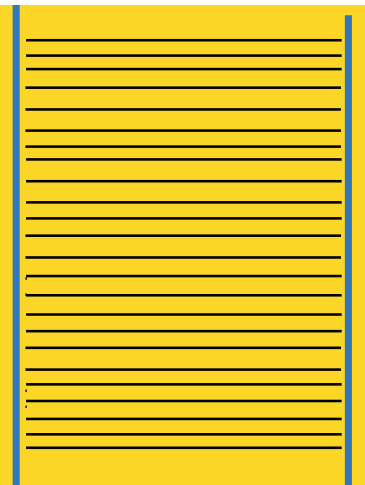

### La composizione giustificata

Si definisce Composizione giustificata una composizione dove le righe hanno tutte la stessa giustezza

La giustezza viene definita come lunghezza della linea tipografica

Questo tipo di composizione è preferibile con molte righe di testo (libri), si può sillabare e andare a capo, si scrive sia in minuscolo che in maiuscolo

Comporre il testo allegato con allineamento giustificato Carattere minion regular Titolo in corpo 16 interlinea 16 Testo in corpo 12 interlinea 14 punti

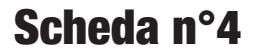

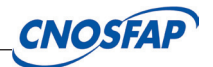

C'era una volta un pover'uomo che morendo lasciò in eredità ai suoi figli gli unici beni che aveva: al maggiore il mulino, al medio l'asino e al terzo un gatto.

"Morirò di fame" diceva il terzo figlio. "Non ti preoccupare" rispose il gatto "

comprami un paio si stivali e un sacco e ti farò ricco!". Il ragazzo accettò, e non appena il gatto ebbe ciò che aveva chiesto, andò in una conigliera e acchiappò un coniglio. Poi si presentò dal re:

"Questo coniglio è un dono del mio padrone, il Marchese di Carabà".

Questo era infatti il nome che il gatto aveva scelto per il suo padrone. E così ogni tanto catturava pernici o conigli e li regalava ala re a nome del suo padrone.

Un giorno il furbo gatto seppe che il re sarebbe andato a fare una passeggiata nel bosco con la principessa che ovviamente era la più bella principessa del mondo. Studiò un piano, lo spiegò al suo padrone e il padroncinoi come sempre ubbidì al suo gatto con gli stivali! Così, mentre faceva il bagno nel laghetto del bosco, fece finta di affogare. Il re vedendo il gatto disperato che gridava in riva al lago, (gatto che ben conosceva grazie ai tanti doni ricevuto), ordinò a un suo servo di salvare subito il marchese. Inoltre, credendo che fosse stato derubato, gli donò anche un bellissimo abito. La principessa vedendo quel bel giovane così ben vestito se ne innamorò immediatamente e lo pregò di continuare la passeggiata con loro. Il gatto allora precedette il corteo e si presentò nel castello dell'orco. Si presentò al suo cospetto e gli disse:

"Ho sentito dire che puoi trasformarti in qualsiasi animale!".

L'orco, che era un essere molto vanitoso, cominciò a trasformarsi in leone, in capra e in cervo. Il gatto assai furbo allora gli disse:

"Facile trasformarsi in animali così grandi per te che sei così grosso! Ma saresti capace di trasformarti anche in topolino?".

L'orco, per dimostrare la sua abilità, si fece subito topolino. E il furbo gatto con un balzo lo catturò e se lo mangiò. Proprio in quel mentre arrivò il re al castello dell'orco:

"Benvenuto nel castello del marchese di Carabà!" Gli disse il gatto con gli stivali.

Il re colpito dalla ricchezza e generosità del marchese gli chiese se voleva prendere la mano di sua figlia, e ovviamente il marchese accentò di buon grado. Il gatto con gli stivali divenne così gran signore, e continuò a dar la caccia ai topi solo come passatempo.

DINO BUZZATI "I GIORNI PERDUTI

Qualche giorno dopo aver preso possesso della sontuosa villa, Ernst Kazirra,rincasando, avvistò da lontano un uomo che con una cassa sulle spalle usciva

da una porticina secondaria del muro di cinta, e caricava la cassa su di uncamion.

Non fece in tempo a raggiungerlo prima che fosse partito. Allora lo inseguì inauto. E il camion fece una lunga strada, fino all'estrema periferia della città,fermandosi sul ciglio di un vallone. Kazirra scese dall'auto e andò a vedere.

Lo sconosciuto scaricò la cassa dal camion e, fatti pochi passi, la scaraventònel botro [fossato]; che era ingombro di migliaia e migliaia di altre casseuguali.

Si avvicinò all'uomo e gli chiese: «Ti ho visto portar fuori quella cassa dalmio parco. Cosa c'era dentro? E cosa sono tutte queste casse?». Quello lo guardò e sorrise: «Ne ho ancora sul camion da buttare. Non sai?

Sono i giorni». «Che giorni?» «I giorni tuoi.» «I miei giorni?» «I tuoi giorni perduti. I giorni che hai perso. Li aspettavi, vero? Sono venuti. Che ne hai fatto? Guardali, intatti, ancora gonfi. E adesso...»

Kazirra guardò. Formavano un mucchio immenso. Scese giù per la scarpata ene aprì uno. C'era dentro una strada d'autunno, e in fondo Graziella la sua fidanzata chese n'andava per sempre. E lui neppure la chiamava. Ne aprì un secondo. C'era una camera d'ospedale, e sul letto suo fratello Giosuè che stava male e lo aspettava. Ma lui era in giro per affari. Ne aprì un terzo. Al cancelletto

della vecchia misera casa stava Duk il fedele mastino che lo attendeva da due anni, ridotto pelle e ossa. E lui non si sognava di tornare. Si sentì prendere da una certa cosa qui, alla bocca dello stomaco. Lo scaricatore stava diritto sul ciglio del vallone, immobile come un giustiziere.

«Signore!» gridò Kazirra. «Mi ascolti. Lasci che mi porti via almeno questi tre giorni. La supplico. Almeno questi tre. Io sono ricco. Le darò tutto quello che vuole.»

Lo scaricatore fece un gesto con la destra, come per indicare un punto irraggiungibile, come per dire che era troppo tardi e che nessun rimedio era più possibile. Poi svanì nell'aria, e all'istante scomparve anche il gigantesco cumulo delle casse misteriose. E l'ombra della notte scendeva.

da D. Buzzati, 180 racconti, Mondadori, Milano 1982

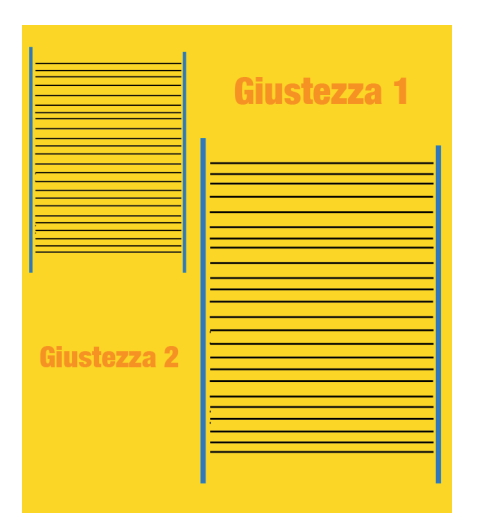

### La giustezza

la giustezza e la lunghezza della riga tipografica

In questo esercizio dobbiamo comporre dei brani in diverse giustezze

Formato carta A5 Comporre il testo allegato 1 con allineamento giustificato Carattere times regular Titolo in corpo 16 interlinea 16 Testo in corpo 12 interlinea 14 punti giustezza 14 cm

Formato carta A4 Comporre il testo allegato 2 con allineamento giustificato Carattere Helvetica regular Titolo in corpo 16 interlinea 16 Testo in corpo 12 interlinea 14 punti

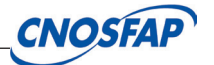

### La strategia di Apple

Dietro le quinte della imminente presentazione a Cupertino, il 10 settembre, dei nuovi iPhone 11 (successore dell'Xr), 11 Pro e 11 Max (sulla linea dei più performatnti Xs) Apple ha in programma di portare sul mercato un iPhone economico. L'indiscrezione arriva dal quotidiano giapponese Nikkei, secondo cui la casa di Cupertino lancerà il dispositivo in primavera per riguadagnare quote nel mercato globale degli smartphone, dove l'azienda è terza alle spalle di Samsung e Huawei. Uno smartphone più economico per riguardagnare terreno soprattutto in Cina e nei mercati emergenti.

Il melafonino economico sarebbe il successore dell'iPhone SE lanciato nel 2016 a un prezzo di 400 dollari. Il listino del nuovo telefono dovrebbe aggirarsi su quella cifra, mentre le dimensioni dello schermo potrebbero essere da 4,7 pollici, come il piccolo iPhone 8 del 2017.

48 ore a Siviglia per assaporare tutta l'atmosfera dell'Andalusia

Flamenco, tapas e tanta storia: Siviglia è una città bellissima, ideale da visitare in un weekend perché tutto il bello è concentrato tra le viuzze che s'intersecano nel centro e sbucano su piazzette incantevoli, davanti a palazzi storici o in mezzo a un bel parco. C'è tutta l'atmosfera dell'Andalusia.

PRIMO GIORNOMATTINO

Per entrare subito in questa atmosfera basta perdersi tra le viuzze del Barrio di Santa Cruz, il quartiere storico che si estende lungo le mura dell'Alcazar, presso il celebre campanile della più grande cattedrale spagnola, la Giralda. Il quartiere è fitto di locali, tapas bar, alberghetti e locande stupende. Tutto sembra disegnato da un artista, perfetto e pulito, sui vicoli si affacciano case bianche con le finestre ornate da fiori e chiuse da grate, si cammina su una pavimentazione di porfido e all'improvviso si sbuca in una piazzetta con alberi di arance (come Plazas Dona Elvira, Santa Cruz e Plaza Refinadores). Vale la pena anche sbirciare attraverso i cancelli delle case per ammirare i patio.

Da non perdere Callejon del Agua, una stretto vicolo protetto che costeggia la parete dei giardini di Alcazar. Alla sua fine si trova Plaza Alfaro, che ha ispirato la scena del balcone in Romeo e Giulietta.

Si può visitare la Cattedrale, una delle più grandi cattedrali gotiche del mondo.

### POMERIGGIO

Per riposarsi un po' ci si può far cullare dolcemente dalle acque del Guadalquivir: dalle sponde del fiume partono alcune piccole imbarcazioni (elettriche) che vi portano a fare un tour di un'ora lungo il fiume. Approdati, vale una visita da vicino la Torre dell'Oro, molto affascinante dopo il tramonto perché illuminata dalle luci della strada che si riflettono nel canale.

### SERA

Come da tradizione non si può passare da Siviglia senza vedere uno spettacolo di danza. Ci sono molti locali che propongono cena con spettacolo ma spesso i prezzi non sono troppo convenienti. Se non volete niente di impegnativo potete andare alla Casa del Flamenco, dove tutte le sere si tiene uno spettacolo (dura circa 1 ora e il biglietto costa 18 euro).

# Corsivo

**MAIUSCOLETTO** 

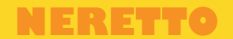

### Formattazione del testo

...La tipografia è un arte... che richiede una capacità alla quale il significato di un testo può essere reso evidente, onorato e condiviso, o consapevolmente travisato.

(Elementi dello stile tipografico, Robert Bringhurst)

Comporre il testo in allegato: usare il corsivo. neretto, il maiuscoletto dove le regole tipogarfiche lo impongono Usare i politipo e le regole sulla punteggiatura e sugli accenti

allineamento giustificato Carattere times regular Titolo in corpo 16 interlinea 16 Testo in corpo 12 interlinea 14 punti giustezza 14 cm

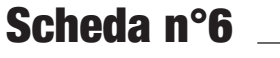

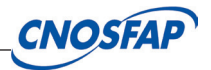

Lucerna e il Pilatus. Tra medioevo, laghi e Alpi, la Svizzera al suo top La città e il suo ponte di legno che delimita il Lago dei Quattro Cantoni sono tra le più apprezzate mete elvetiche. Chi la volesse scoprire, non perda l'occasione di spingersi in alto: tra funivie e cremagliere la scelta non manca. Su tutte, il trenino che porta al Pilatus, impareggiabile punto di vista tra Alpi e acque

Immersa nella Svizzera più autentica. Lucerna è una pietra preziosa posta sul suo cuore. E raccoglie in sé tutto quello che la Confederazione può offrire: i laghi, le montagne, la natura, la storia. È probabilmente la città elvetica più amata dai turisti di tutto il mondo.

Il Kapellbrücke, simbolo medievale di Lucerna. Il simbolo della città è il lungo ponte di legno, il Kapellbrücke, costruito nel medioevo per consentire ai fedeli di raggiungere la cappella che era posta al di là del fiume Reuss, che esce dal Lago dei Quattro Cantoni e scivola veloce verso il Reno a nord. È lungo 170 metri ed è considerato il ponte coperto in legno più antico d'Europa. La sua forma a gomito è dovuta a una scelta progettuale che gli ha consentito di resistere senza problemi alla corrente del fiume. A metà del ponte c'è la Torre dell'Acqua, realizzata in pietra, che doveva funzionare come sistema difensivo della città. Il ponte nei secoli ha mantenuto il suo aspetto originale anche se ha subito un devastante incendio nel 1993 che lo distrusse per due terzi. È stato ricostruito in brevissimo tempo grazie all'aiuto di finanziatori privati. Segni di quell'incendio rimangono solo su alcuni dei 110 pannelli triangolari che raccontano la storia della città e della Confederazione, posti in alto sotto il tetto del ponte. Molti, dopo l'incendio, sono stati sostituiti con copie, altri sono stati lasciati carbonizzati per ricordare la triste vicenda

A spasso per la città. Se raggiungete il ponte dalla stazione, attraversatelo per arrivare alla Cappella di San Pietro dove inizia la parte più vecchia della città e dove, tra antichi edifici, ci sono moltissimi locali non solo per turisti. Costeggiate il fiume verso ovest e poi raggiungete il municipio. Nell'isola pedonale del centro storico spiccano le case storiche, decorate con affreschi, che fanno da cornice alle piazze, come quella del Weinmarkt, il vecchio mercato coperto della città. Altro antichissimo ponte, rimasto pressoché intatto è il Spreuerbrücke. Terminato nel 1408, questo ponte faceva parte del sistema difensivo della città. Tra il 1626 e il 1635 esso fu decorato da 67 pannelli dipinti da Kaspar Meglinger, che illustrano il tema della danza macabra. Il ponte deve il suo nome al termine tedesco "Spreu", cioè "pula", l'involucro che riveste il chicco di grano. Infatti, la costruzione segnava il confine oltre il quale si potevano gettare in acqua i resti della lavorazione del grano e le foglie secche. Oggi si trova a ridosso di un'importante centrale idroelettrica. Una volta attraversato, non resta che visitare la Chiesa dei gesuiti del XVII secolo. È la costruzione sacra barocca più antica della Svizzera e le due torri della Hofkirche sono parte integrante dell'immagine della città. Picasso a Lucerna, al Museo Rosengart. Lucerna nasconde un piccolo gioiello dell'arte: il Museo Rosengart. La collezione, dal 2002 ospitata dall'edificio della Banca nazionale svizzera, è di proprietà della collezionista d'arte Angela Rosengart ed è composta da oltre 300 opere d'arte classica, modernista e impressionista. L'intero piano terra è dedicato alle opere di Pablo Picasso, amico di famiglia della Rosengart. Queste opere sono disposte in ordine cronologico. Ciò consente ai visitatori di tracciare lo sviluppo dell'artista dal 1938 al 1969.

Il Museo dei Trasporti (in cielo). Lucerna ospita anche un interessante Museo dei Trasporti. Nel biennio 2018/19 l'esposizione è interamente dedicata all'aeronautica e all'astronautica. L'occasione è rappresentata da diverse ricorrenze come i 50 anni di Aerosuisse, il centenario dei voli di linea in Svizzera o il 50° anniversario del primo allunaggio.

Lucerna attraverso il pennello di Turner. Fino al 13 ottobre di quest'anno, il Kunstmuseum di Lucerna ospita una mostra imperdibile delle opere di William Turner. Il pittore impressionista inglese racconta attraverso il pennello i paesaggi dei dintorni di Lucerna, con i suoi laghi, i fiumi, le montagne. È un insieme di "fotografie" "scattate" tra il 1802 e il 1844, quanto il pittore ha visitato per ben sei volte il paese alla ricerca di soggetti da dipingere. Le opere – circa 90 – provengono dal Tate Gallery di Londra. Tra i soggetti più affascinanti il Rigi all'alba o il Pilatus che svetta dietro la città vecchia, avvolto dalla particolare luce che contraddistingue l'intera produzione artistica.

Backpackers, ecco i Paesi migliori per viaggiare zaino in spalla La classifica di Globehunter: al vertice Finlandia, Danimarca e Canada ma anche Singapore o l'Australia. L'Italia in chiaroscuro: bene costo della vita e connettività, male sicurezza e felicità

n vetta ci sono Finlandia, Danimarca e Canada. Che certo di paesaggi mozzafiato da gustare zaino in spalla, nel pieno di un lungo viaggio senza biglietto di ritorno, ne hanno da offrire a bizzeffe. Ma nella top ten c'è tanta vecchia Europa: si va dalla Repubblica Ceca alla quarta piazza alla Svezia che segue, dando così incredibile centralità alla selvaggia Scandinavia, fino al sesto posto dell'Olanda e al settimo dell'Austria. Chiudono questa particolare classifica, quella delle migliori mete per i backpacker duri e puri, Emirati Arabi, Australia e Singapore.

A stilarla è stata la piattaforma australiana Globehunters.com, fra i punti di riferimento per il settore di chi ama viaggiare in modo avventuroso ed economico, alla ricerca di esperienze uniche ma non senza la voglia di concedersi qualche lusso di tanto in tanto. Per farlo occorre trovare Paesi che agevolino questa modalità di viaggio, faticosa ma di grande soddisfazione e libertà. Che poi, spesso, coincide molto con il proprio stile di vita anche a casa. Il ranking mette insieme quasi 80 Paesi – gli ultimi in classifica sono Nigeria, Tanzania e Uganda – ma l'aspetto divertente, e più utile, è la tipologia di parametri presi in considerazione.

Ricalibrando la classifica secondo questi elementi, infatti, le posizioni possono mutare. E anche di molto. C'è per esempio l'"happiness score", l'indice di felicità, che ad esempio fa fare un balzo nelle prime posizioni alla Svizzera (altrimenti 29esima) e al Costa Rica (21esimo). Oppure l'indice della sicurezza, molto importante per chi spesso viaggia in solitaria: nessun problema a Singapore, Svizzera e Giappone, massima attenzione invece in Venezuela, Colombia, Sudafrica, Nigeria e Ucraina. O ancora l'indicatore del costo della vita, parametro centrale per un viaggio spesso di medio-lungo periodo e il più possibile low-cost: i Paesi dove occorre il budget più basso sono Pakistan, Tunisia, India e Venezuela, i più cari (senza troppe sorprese), Svizzera, Giappone e Danimarca seguiti da Corea del Sud, Irlanda e Francia.

Ma la classifca di Globehunter.com prende in considerazione anche la diffusione di internet con connessioni casalinghe e mobili (ma di generazione 3G). Nel primo caso, la massima diffusione al 99,9% si trova in Corea del Sud, Kuwait (99,7%) ed Emirati Arabi (96,9%) seguiti da Giappone, Olanda e Qatar. Difficile collegarsi, invece, in Tanzania – dove la connettività casalinga tocca poco più dell'8% delle abitazioni – Uganda (8,9%) e Bangladesh (14,5%).

Va meglio con le reti 3G, comunque di vecchio standard, che vedono l'Italia sul podio al 100% con Colombia e Polonia e a dire il vero un nutrito gruppo di Paesi alla massima copertura, dal Belgio a Taiwan. Male, ma comunque su percentuali più confortanti rispetto alle connessioni fisse, in Namibia (53%), Nigeria (54%), Nepal (54,1%) e perfino in Russia col 77%. Le percentuali sono infine più elevate per le reti elettriche in città (sopra l'80% in quasi tutti i Paesi considerati tranne che in Uganda, 23,3%, Tanzania, Namibia, Myanmar e Nigeria) e in campagna. In questo caso i Paesi sotto la soglia di collegamenti sotto la soglia dell'80% sono un po' di più e ci sono anche destinazioni molto apprezzate, dal Kenya alla Cambogia.

I diversi parametri sono stati presi da fonti piuttosto rispettabili. L'indice di felicità, per esempio, è ricavato dal World Happiness Index. Quello di sicurezza, invece, dal Peace Index e in particolare dalla voce "Societal Safety". E se le soglie dei collegamenti a internet sono attinte dall'Inclusive Internet Index il costo della vita è fornito dal Cost of living Index di Numbeo. Sono evidentemente cifre difformi fra loro, è naturale, ma che comunque contribuiscono a dare un quadro chiaro di come e dove mettersi in viaggio con lo zaino stracolmo.

E l'Italia come ne esce? In fondo, non troppo male. Anche se con delle ombre. Se infatti nella posizione assoluta occupa il 36esimo posto, dunque staziona anche se di poco nella parte alta del ranking, guadagna posizioni per quanto riguarda la felicità (31esima) e ne perde per la sicurezza (45esima, dietro a Paesi come Giordania e Uruguay) ma fa un salto di diverse caselle per il costo della vita contenuto (16esima piazza). Contrastante il dato sulla connettività che ci mette al 37esimo posto per i collegamenti casalinghi (qualcuno si ricorda il "digital divide" nelle zone a scarso interesse di mercato?) e appunto al vertice per la copertura mobile, tradizionalmente molto forte nel nostro Paese. Nessun problema, ovviamente, per l'elettricità né nelle città né nelle zone rurali.

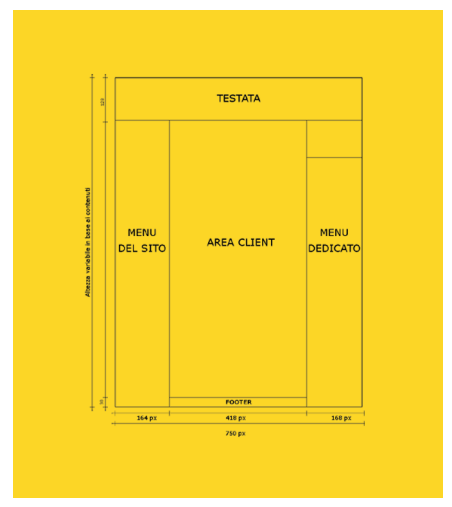

### **Quotatura**

La Quotatura indica, nella prestampa: le informazioni dimensionali delle parti notevoli di un oggetto grafico, come lunghezza, larghezza, altezza (formato rifilato) posizione degli elementi grafici (gabbia impaginativa), margini

Formato rifilato: Il formato al vivo del documento, ovvero il formato finale dello stampato Box Testo o rettangolo testo: rettangolo che circoscrive il testo ( o immagini) di uno stampato Margini: Interno, esterno, superiore, inferiore misure dal formato rifilato che definiscono i limiti della gabbia impaginativa

Dati vari stampati allegati definire formato rifilato rettangolo testo posizione degli elementi grafici e margini

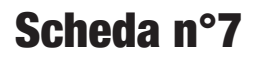

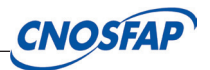

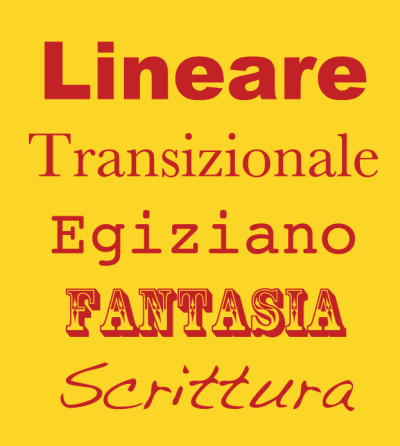

Classificazione stilistica

La classificazione di Aldo Novarese, del 1956, suddivide i caratteri derivandone lo stile dalle loro terminazioni e il nome dalle diverse origini di ciascuno

Fino dai primordi della stampa l'esigenza di compilare elenchi e campionari di caratteri pose gradualmente la necessità dello studio di una classificazione tipologica secondo raggruppamenti stilistici. Gli stili dei caratteri sono oggi così molteplici che, anche a causa delle diverse etimologie e dominazioni in uso nei vari paesi, è frequente la confusione e l'incertezza. Anche perché vi sono casi di omonimia che lasciano perplessi dove delle identiche denominazioni si riferiscono addirittura a gruppi di caratteri stilisticamente contrapposti; secondo certe fonderie di lingua inglese i caratteri Lineari sono chiamati Gotici; i Tedeschi chiamano Antiqua i caratteri latini in contrapposizione ai Gotici; i Francesi, invece, per Antiqua intendono i Lineari.

Dati l'originale allegato comporre i testi con i seguenti stili: 1) lineare

2) transizionale 3)bodoniano 4)Egiziano 5)Veneziano I testi devono avere giustezza

15 cm, corpo 14 interlinea 16 il formato rifilato A4

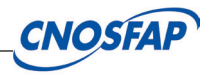

"Se di tanto in tanto non hai degli insuccessi, è segno che non stai facendo nulla di davvero innovativo."

"Fortunatamente, secondo la moderna astronomia, l'universo è finito: un pensiero consolante per chi, come me, non si ricorda mai dove ha lasciato le cose."

L'FBI circonda la casa:

- "Buttate fuori il bambino, consegnateci le armi e uscite a mani in alto!";

- I rapitori rispondono: "Buttiamo fuori il bambino, ma lasciateci tenere le armi e andarcene con la nostra auto!";

- FBI: "Buttate fuori il bambino, vi lasciamo andare con la macchina, ma consegnateci le armi!";

- I rapitori: "Buttiamo fuori il bambino, ma lasciateci le armi, non abbiamo bisogno di andare in macchina!";

- FBI: "Tenetevi il bambino... No, un momento, ho fatto casino...".

Quand'ero piccolo i miei genitori hanno cambiato casa una decina di volte. Ma io sono sempre riuscito a trovarli.

Ricordo gli insegnanti della scuola pubblica che frequentavo. Ecco c'era un detto da noi che diceva: 'Quelli che sanno fare, fanno; quelli che non sanno far niente, insegnano, e quelli che non sanno neanche insegnare, insegnano ginnastica. Quelli che non sanno fare neanche quello, credo li destinassero alla nostra scuo $l$ a…

### **Nuova Apertura** Lunedì 25 ottobre 2008

### **DVD STORE** La vostra videoteca

più economica e vicina a casa tua Tutte le novità anche in lingua originale Prezzo lancio di 1 euro per tre giorni di noleggio<br>Tessera gratuita nella prima settimana d'apertura

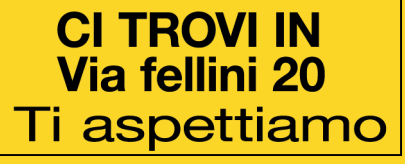

### Volantino

Una buona progettazione grafica crea logica visiva e cerca un equilibrio ottimale tra la sensazione visiva e le informazioni grafiche. Senza un impatto visivo di forma, colore e contrasto le pagine risulteranno noiose e non attireranno il visitatore.

Quindi il compito principale della progettazione grafica è creare una gerarchia visiva forte e coerente, nella quale gli elementi importanti vengono sottolineati ed il contenuto è organizzato in modo logico e prevedibile. Quando una pagina viene visualizzata da un utente, appare come una vasta massa di forme e colori, con elementi in primo piano in contrasto con lo sfondo.

Dato l'originale con il testo allegato, dovete progettare e dare una forma grafica al volantino.

### Vincoli:

Il volantino dev'essere a un solo colore Bisogna utilizzare una sola font Potete utilizzare le variazioni tonale e di larghezza della font. il formato un A5

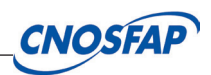

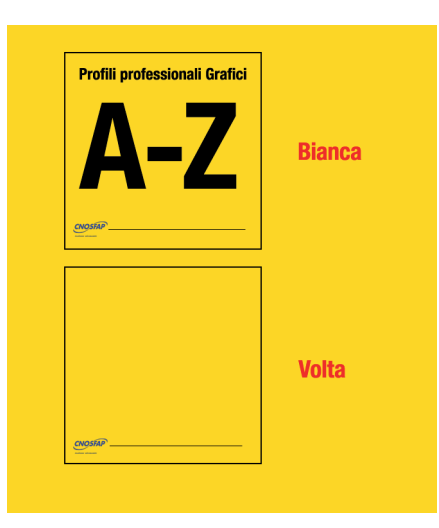

### **UDA**

IL MIO SEGNO

Materiale allegato dell'UDA

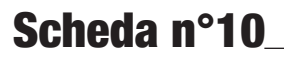

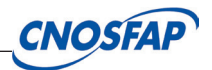

### CONCERTS Composez par Messieurs BITTI, VIVALDI & TORELLI  $\sim$  Dediez à

MONSIEUR LEON D'URBINO

 $\mathcal{M}$  ,  $\mathcal{M}$  ,  $\mathcal{M}$  ,  $\mathcal{S}$  ,  $\mathcal{F}$  ,  $\mathcal{R}$  ,  $\mathcal{D}$  ,  $\mathcal{M}$  , Chez ESTIENNE ROGER Machand Libraire

### Frontespizio

.

Il frontespizio è la scritta, posta all'inizio delle pubblicazioni monografiche, che presenta le informazioni più complete su di essa e sulle opere in essa contenute. Di solito reca il titolo più completo, una indicazione di responsabilità e, per intero o in parte, l'indicazione di pubblicazione

Dato l'originale quotare e ricavare il formato rifilato i margini carattere corpo interlinea Atenzione alla spaziatura tra le lettre del titolo

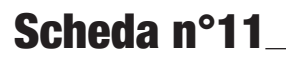

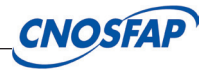

**Italo Calvino** 

# **LEZIONI AMERICANE**

### Sei proposte per il prossimo millennio

Con uno scritto di Giorgio Manganelli

**MONDADORI** 

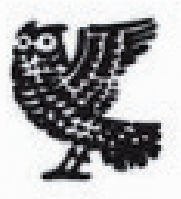

# NICK HORNBY TUTTO PER UNA RAGAZZA

Traduzione di Silvia Piraccini

**UGO GUANDA EDITORE IN PARMA** 

### **Non spaziato**

**LEGGIBILITÀ** LEGGIBILITÀ **spaziato** 

Kern La spaziatura interlettera

Lo spazio bianco, detto anche spazio negativo, è l'accezione che descrive lo spazio vuoto tra i vari elementi grafici. Può essere tra le lettere, tra le parole o tra i paragrafi di testo. È lo spazio all'interno e all'esterno della grafica e tra tutti gli elementi che costituiscono una pagina. Lo spazio bianco è essenziale per dare relazione spaziale tra gli elementi visivi e per guidare lo sguardo del lettore da un punto all'altro del documento

. Un' ultima annotazione sulla spaziatura orizzontale riguarda la crenatura (kerning). La distanza ottimale tra una lettera e l'altra varia a seconda del suo disegno. Vi sono lettere che per un risultato estetico ottimale vanno "avvicinate" più di altre, e certe parti di una lettera possono addirittura "invadere" lo spazio orizzontale della lettera vicina

Dato l'originale comporre i seguenti titoli dando una uniformità di spazi considerando le forme dei caratteri modificando lo spazio interlettera

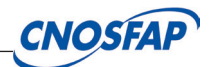

# IMPASSIBILITÀ INTERLINEA

# NOME COGNOME

FEMMINILITÀ

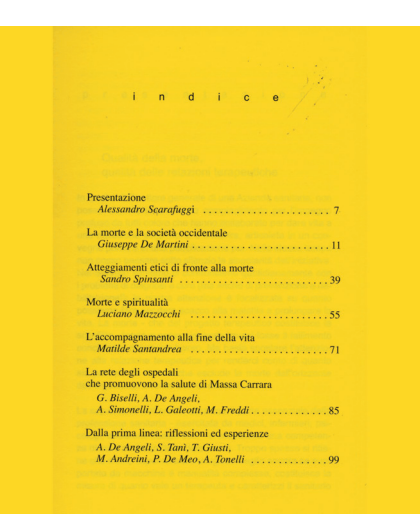

### Indice

Elenco, accompagnato dal numero di pagina, dei capitoli di cui è composto un libro o del suo contenuto

I punti di tabulazione sono un retaggio (molto utile) dei tempi delle macchine da scrivere. Ti permettono di allineare il testo in colonne in maniera semplice e veloce. Quando un punto di tabulazione è posizionato, il cursore può saltare subito in una posizione della pagina sulla riga premendo il tasto Tab. I punti di tabulazione sono spesso usati per allineare le colonne in una tabella, o per far rientrare automaticamente i paragrafi.

Dato l'originale

comporre l'indice usando le tabulazioni

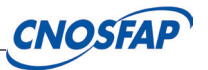

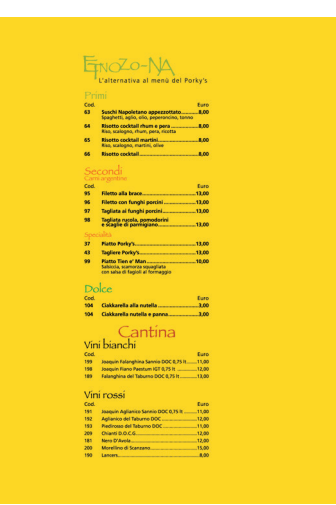

Spazio prima e spazio dopo (Menù)

Operazione che viene eseguita in indesign dove si può inserire lo spazio prima o dopo di una linea tipografica collocandola nella posizione voluta senza utilizzare l 'interlinea

Esercizi specifici di Indesign.

Dato l'originale quotare cllocare le varie righe di teto utilizzando lo spazio prima o dopo

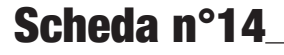

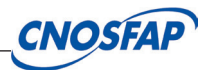

### **Fronte**

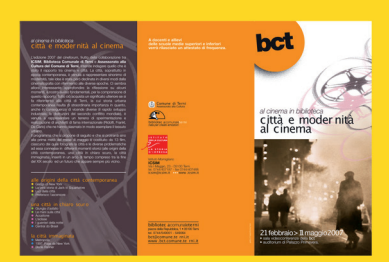

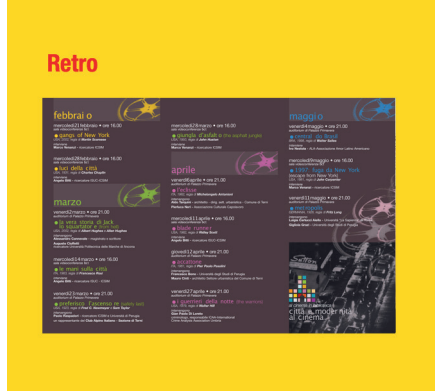

### **Depliant**

Dépliant è un termine francese che letteralmente significa pieghevole.

È un piccolo foglio stampato, che si distribuisce a scopo pubblicitario o propagandistico

Viene usato oggi in Italia nel linguaggio della pubblicità per indicare i pieghevoli.

Spesso è confuso con il termine brochure, anch'esso proveniente dalla lingua francese, che indica invece una pubblicazione (a scopo informativo o pubblicitario) composta da alcune pagine, che possono essere anche rilegate.

Esercizi specifici di Indesign: Utilizzare le pagine mastro e lavorare con più pagine.

Dato l'originale quotare impostare le pagine mastro e impaginare il depliant

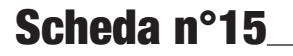

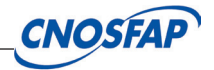

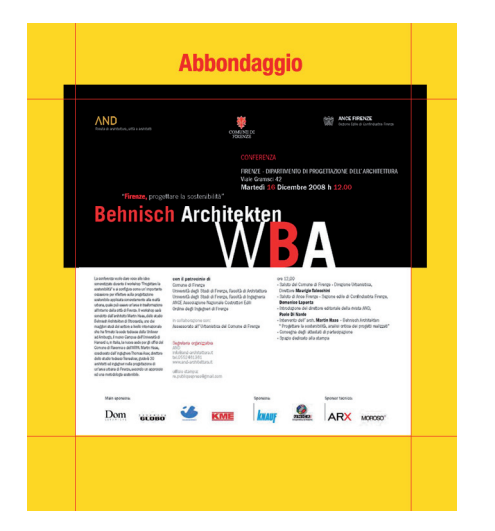

abbondaggio (cartolina pubblicitaria)

'abbondaggio ti serve innanzitutto perchè i fondini che arrivano a filo carta devono smarginare (cioè andare a finire sull'abbondaggio) perchè diversamente se non si rifila perfettamente si rischia di avere il filetto bianco

Dato l'originale quotare controllare l'abbondaggio definire la pagina al vivo con il pdf

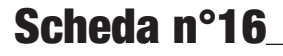

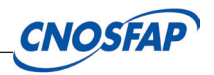